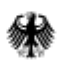

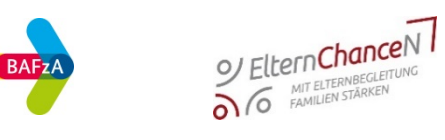

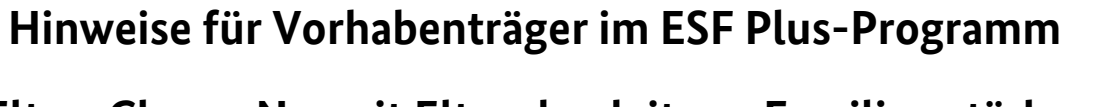

# **ElternChanceN – mit Elternbegleitung Familien stärken**

**Stand: 28.09.2023**

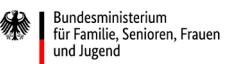

Die Europäische Union fördert zusammen mit dem Bundesministerium für Familie, Senioren, Frauen und Jugend das Programm "JUGEND STÄRKEN: Brücken in die Eigenständigkeit" über den Europäischen Sozialfonds Plus (ESF Plus) in Deutschland

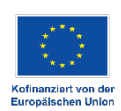

## Inhalt

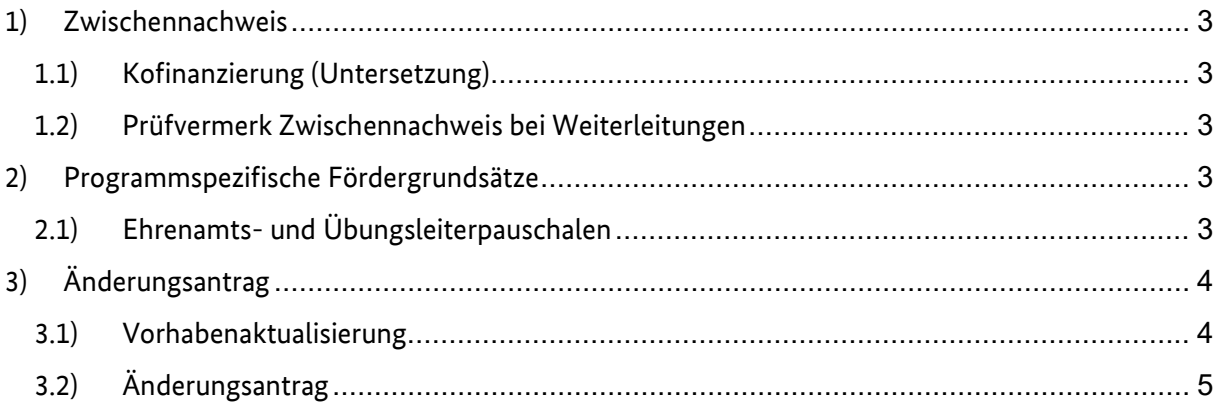

## <span id="page-2-0"></span>**1) Zwischennachweis**

### <span id="page-2-1"></span>**1.1) Kofinanzierung (Untersetzung)**

Eigenmittel sind bei der Anteilsfinanzierung im Rahmen von Projektförderungen von Anfang an anteilig durch den Vorhabenträger zu erbringen. Das bedeutet, dass bei jeder Ausgabenerklärung die Ausgaben auch anteilig im Umfang des bewilligten Finanzierungssatzes mit Eigenmitteln zu untersetzen sind.

Bitte stellen Sie sicher, dass Sie alle für den Berichtszeitraum vorgesehenen Eigen- und Drittmittel im Förderportal Z-EU-S über die **Untersetzung der Ausgaben mit Finanzierungspositonen und entsprechende Einnahmebelege** eingebracht haben. Andernfalls reichen Sie bitte zusammen mit dem Zwischennachweis eine nachvollziehbare schriftliche Begründung (gerne per E-Mail) ein, warum die Einbringung nicht planmäßig erfolgen konnte und wie Sie die Kofinanzierungslücke über den Förderzeitraum ausgleichen wollen.

## <span id="page-2-2"></span>**1.2) Prüfvermerk Zwischennachweis bei Weiterleitungen**

Fügen Sie Ihrem Zwischennachweis bitte die Prüfvermerke zu den Zwischennachweisen Ihrer Letztempfänger bei, sofern Sie Teile Ihrer Zuwendung weitergeleitet haben (gemäß Nr. 6.5 der BNBest-Gk-ESF-Bund). Nutzen Sie dafür bitte das Formular "Prüfvermerk zum Zwischen-/Verwendungsnachweis von Teilvorhabenpartnern".

Bitte beachten Sie: Wenn eine Zuwendung mehrfach weitergeleitet wird, ist der Prüfvermerk immer von der Stelle zu prüfen, mit der der Weiterleitungsvertrag/Zuwendungsbescheid besteht. Beispiel: Ein Landkreis ist Zuwendungsempfänger von ElternChanceN, dieser leitet Mittel an eine Stadt weiter und die Stadt hat einen Verein als Weiterleitungsempfänger. In diesem Fall muss der Landkreis (Erstempfänger) den Prüfvermerk für die Stadt erstellen (Letztempfänger) und die Stadt (Erstempfänger) den Prüfvermerk für den Verein (Letztempfänger).

Laden Sie das Formular bitte als Anlage zum Zwischennachweis im Förderportal Z-EU-S hoch.

## <span id="page-2-3"></span>**2) Programmspezifische Fördergrundsätze**

## <span id="page-2-4"></span>**2.1) Ehrenamts- und Übungsleiterpauschalen**

Beachten Sie bitte, dass gem. der Fördergrundsätze Version 6.0 vom 01.08.2023 Ehrenamts- und Übungsleiterpauschalen im Programm ElternChanceN förderfähig sind. Grundsätzlich können über die Kostenart Honorare auch Aufwandsentschädigungen für ehrenamtlich durchgeführte Tätigkeiten im Programm gefördert werden. Eine Abrechnung kann bis zu einem maximalen Betrag (pro Person und Jahr) von 840,00 € (Ehrenamtspauschale) bzw. 3.000,00 € (Übungsleiterpauschale) erfolgen. Voraussetzung ist, dass die gesetzlichen Bestimmungen zur Ehrenamts- und Übungsleiterpauschale (§3 Nr. 26, 26a EStG) erfüllt sind und der Zahlungsfluss nachgewiesen wird. Sämtliche Sachausgaben (z.B. Nutzung von Infrastruktur, Materialaufwand) und Reisekosten in Zusammenhang mit der Ehrenamtsund Übungsleiterpauschale können nach vorheriger Genehmigung über die Kostenart "Sachausgaben" abgerechnet werden. Bei Honorarkräften müssen diese separat auf der Honorarrechnung ausgewiesen werden.

Hinweise zu einzureichenden Unterlagen/Nachweisen bei der Abrechnung von Ehrenamts- und Übungsleiterverträgen finden Sie im beigefügten und aktualisierten Dokument "Hinweise zur Ausgabenerklärung".

# <span id="page-3-0"></span>**3) Änderungsantrag**

## <span id="page-3-1"></span>**3.1) Vorhabenaktualisierung**

Für bestimmte Ergänzungen oder Änderungen der Grunddaten während der Vorhabendurchführung reicht eine Vorhabenaktualisierung ohne erneute Bescheiderteilung aus. Dies stellt sowohl für Sie als auch für das BAFzA einen reduzierten Aufwand dar.

Mögliche Änderungen über den Vorgang "Vorhabenaktualisierung" in Z-EU-S sind:

#### • **Teil A: Antragstellende**

#### **Daten der Ansprechperson**

- Hinzufügen von neuen Ansprechpersonen bzw. einsehen, aktualisieren oder löschen von bereits bestehenden Ansprechpersonen

- Aktualisierbares Feld: "Funktion im Vorhaben" (Z50) Daten der Ansprechperson

#### • **Teil A: Vorhabenpartner**

#### **Daten der Teilvorhabenpartner**

- Aktualisieren eines bereits bestehenden TVP

- Aktualisierbare Felder: "Datum der Vereinbarung" (D171), "Bezugsnummer" (D172), "Vereinbarungswert"

(D173), "Vereinbarungsname" (Z492), "Datenerfassung durch TVP" (Z124),

"Datenerfassung materielle Ist-Daten durch TVP" (Z510), "Aufgaben im Vorhaben" (Z31), "Kooperationsvereinbarung"

(Z20)

#### • **Teil A: Daten der Vertretungsberechtigten**

- Hinzufügen von neuen Vertretungsberechtigten bzw. einsehen, aktualisieren oder löschen von bereits bestehenden Vertretungsberechtigten

- Anpassung der Vertretungsberechtigung erfolgt im Profil des/der Nutzenden (Z48 Vertretungsberechtigung)

- Nach Speicherung der Daten, Einreichung einer VAkt

#### • **Teil A: Stammdaten des Vorhabenträgers**

- Anpassung der Stammdaten des Vorhabenträgers in der Administration des Vorhabenträgers

- Nach Speicherung der Daten, Einreichung einer VAkt

Hinweis: Das Hinzufügen oder Löschen eines TVP muss über einen Änderungsantrag vorgenommen werden (s.u.)

#### • **Teil A - Vorhabendaten**

#### **Allgemeine Angaben zum Vorhaben**

- Hinzufügen von neuen bzw. aktualisieren oder löschen von bereits bestehenden "Angaben zum Gegenstand der Finanzierung" (D38a)

- Hinzufügen von neuen bzw. aktualisieren oder löschen von bereits bestehenden "Angaben zu den wichtigsten Zielen" (D38b)

#### • **Alternativer Aufbewahrungsort**

- Aktualisieren des Aufbewahrungsortes (D13)

#### • **Bankverbindung**

- Auswahl einer anderen Bankverbindung aus bereits angelegten Bankverbindungen (über die Administration des Vorhabenträgers)

- Hinterlegung einer neuen Bankverbindung in der Administration des Vorhabenträgers

#### • **Teil C - Interventionskategorien & bereichsübergreifende Grundsätze Interventionskategorien**

- Aktualisieren des Feldes "Code(s) für territoriale Umsetzungsmechanismen" (D201)
- Aktualisieren des Feldes "Code(s) für das sekundäre ESF-Thema" (D213)
- Aktualisieren des Feldes "Code(s) für die Wirtschaftstätigkeit (Wirtschaftszweig)" (D204)

Aktualisieren der **Bereichsübergreifenden Grundsätze**

#### • **Teil F - Indikatoren und Zielwerte**

Output des Vorhabens

Hinweis: Es ist technisch möglich, Änderungen an den Outputindikatoren über die Vorhabenaktualisierung vorzunehmen, dies ist aber **nicht zulässig**. Daher bitte **keine Änderungen im Bereich Teil F vornehmen**, da sonst der Vorgang Vorhabenaktualisierung abgelehnt werden muss.

Eine Vorhabenaktualisierung muss unterschrieben werden! Die Unterschrift kann entweder elektronisch oder postalisch eingereicht werden.

## <span id="page-4-0"></span>**3.2) Änderungsantrag**

Der Änderungsantrag zieht eine Änderung des Zuwendungsbescheides nach sich und eröffnet Ihnen als Vorhabenträger relativ weit gefasste Änderungsmöglichkeiten:

- **Änderungen des Finanzierungsplans auf Einnahmen - und Ausgabenseite** 
	- o Umwidmungen auf der Einnahme- und Ausgabenseite
	- o Beantragung neuer Einnahme-/Ausgabenarten
	- o Erhöhung/Minderung der Einnahmen und Ausgaben, dadurch Erhöhung oder Senkung der ESF Plus-Mittel
- **Änderungen in der Vorhabenstruktur (z.B. neue Weiterleitungsempfänger/Teilvorhabenpartner)**
- **Änderungen des Förderkonzepts (Zielwerte)**

#### Hinweis zu Mittelübertragungen

Grundsätzlich sind Mittelerhöhungen, sowie die Übertragung von Mitteln innerhalb der Jahresscheiben nicht vorgesehen.

Beachten Sie bitte, dass bereits über den Belegenachweis gemeldete/abgerechnete Ausgaben nicht mehr reduziert werden können und der Interventionssatz eingehalten wird.

Ein Änderungsantrag muss unterschrieben werden! Die Unterschrift kann entweder elektronisch oder postalisch eingereicht werden.

Sollten Sie einen Änderungsbedarf (Finanziell, Inhaltlich, Organisatorisch) in Ihrem Projekt feststellen, kontaktieren Sie bitte Ihre Sachbearbeitung.